# **METİN TABANLI ROBOT PROGRAMLAMADA KULLANILAN YAPILAR**

## **Mustafa NUMANOĞLU**

#### **Arduino IDE'nin Yapısı**

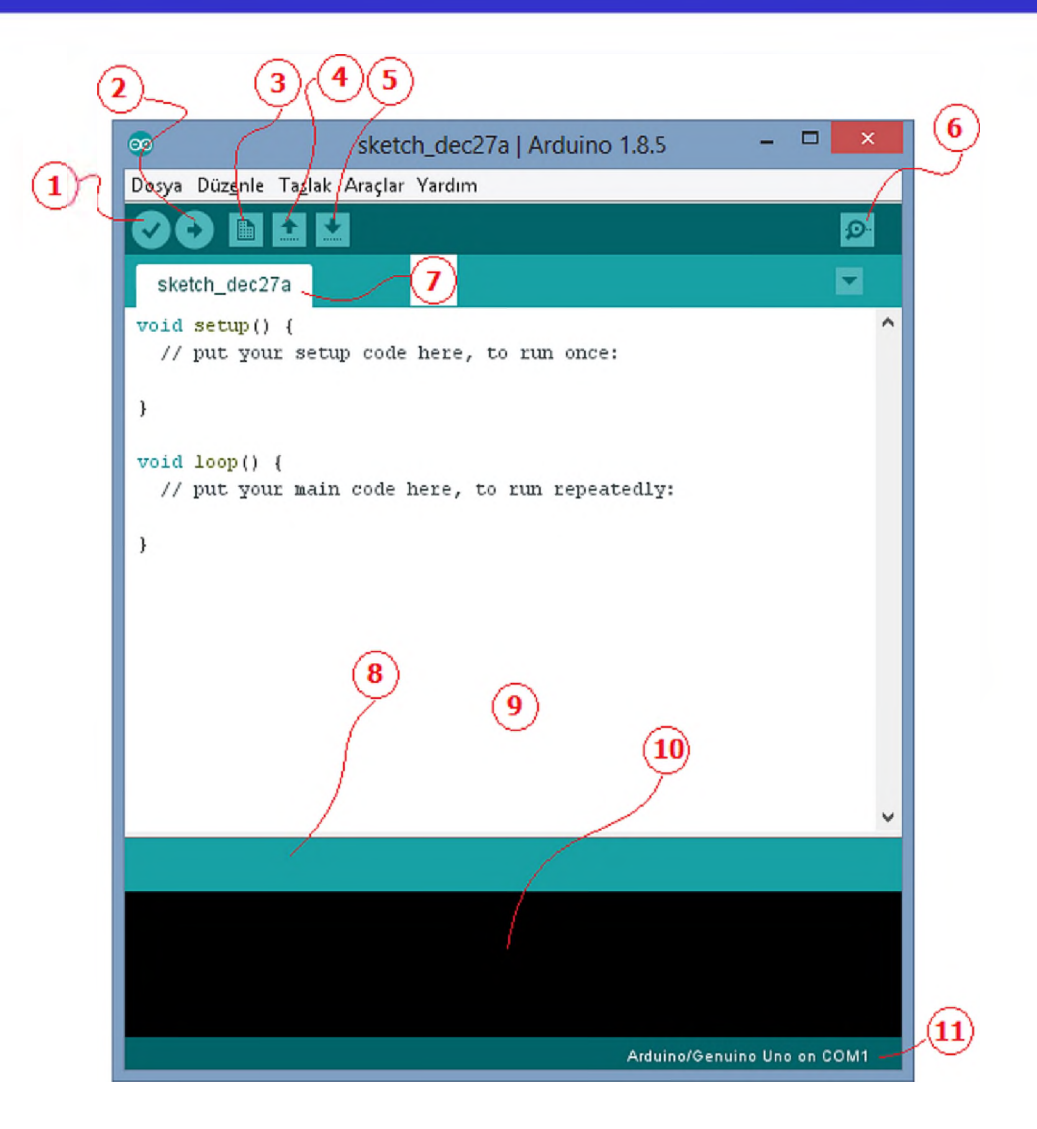

# **Arduino IDE'nin Yapısı**

- 1. Kontrol Et: Yazılan kodları derler ve hataları bulur.
- 2. Yükle: Yazılan programı Arduino kartına yükler.
- 3. Yeni: Yeni çalışma sayfası acar.
- 4. Aç: Kayıtlı bir programı acar.
- 5. Kaydet: Yazılan programı kaydeder.
- 6. Seri Port Ekranı: Arduino ile seri iletişim yaparak ekran acar.
- 7. Sketch: Yazılan programın dosya ismini gösterir.
- 8. Gösterge: Yaptığı işlemin ilerleme durumunu gösterir.
- 9. Boş alan: Yazılacak program alanıdır.

# **Arduino IDE'nin Yapısı**

- 10. Rapor: Derleme sonucu varsa yapılan hataları, yoksa programın yükleme sonrası mikrodenetleyicide kapladığı alanı gösterir.
- 11. Gösterge: Bilgisayara USB ile bağlanan Arduino'nun bağlandığı portu ve hangi Arduino modeli ile çalışılıyorsa onu gösterir.

## **Arduino Tümleşik Geliştirme Ortamının Temel Özellikleri**

- Arduino IDE tümleşik geliştirme ortamında basitleştirilmiş C++ kullanılır.
- Arduino programları genellikle tanımlamalar, kurulum ve ana program bloğu olmak üzere uç bolümden oluşur.
- Program yazımı belirli kalıpta, bloklar halinde gerçekleştirilir.
- Program kodları renkli olarak gösterilir. Kodların bulunduğu yerlerde gri renkte olan yazılar kodun ne işe yaradığı hakkında bilgi vermek için kullanılır.
- Arduino'ya yüklenen programlar kaldırılana kadar Arduino içinde kalır. Yüklemeden sonra bağımsız olarak çalıştırılabilir.
- Bloklar { } parantezleri ile oluşturulur.

## **Arduino Tümleşik Geliştirme Ortamının Temel Özellikleri**

- Komutlar aynı veya alt alta satırlara yazılabilir. Fakat programın anlaşılabilirliği açısından alt alta yazmak daha uygundur.
- Tüm komutlar noktalı virgül (;) ile biter. Fakat blok başlatan ifadelerden sonra noktalı virgül kullanılmaz.
- Programda kullanılan tüm değişkenler ve bilgi tipleri bildirilir.
- Programın başında kullanılacak kütüphaneler aktifleştirilir /çağrılır.
- Acıklamalar "//" ve "/\* \*/" (birden fazla satır icin) ile yazılır.
- Türkçe karakter kullanılmamalıdır. Fakat açıklama satırları içerisinde (derleme işlemine dahil edilmediğinden) kullanılabilir.
- Eşdeğer ifadeler #define ile atanır.
- Kütüphaneler #include ile çağrılır.

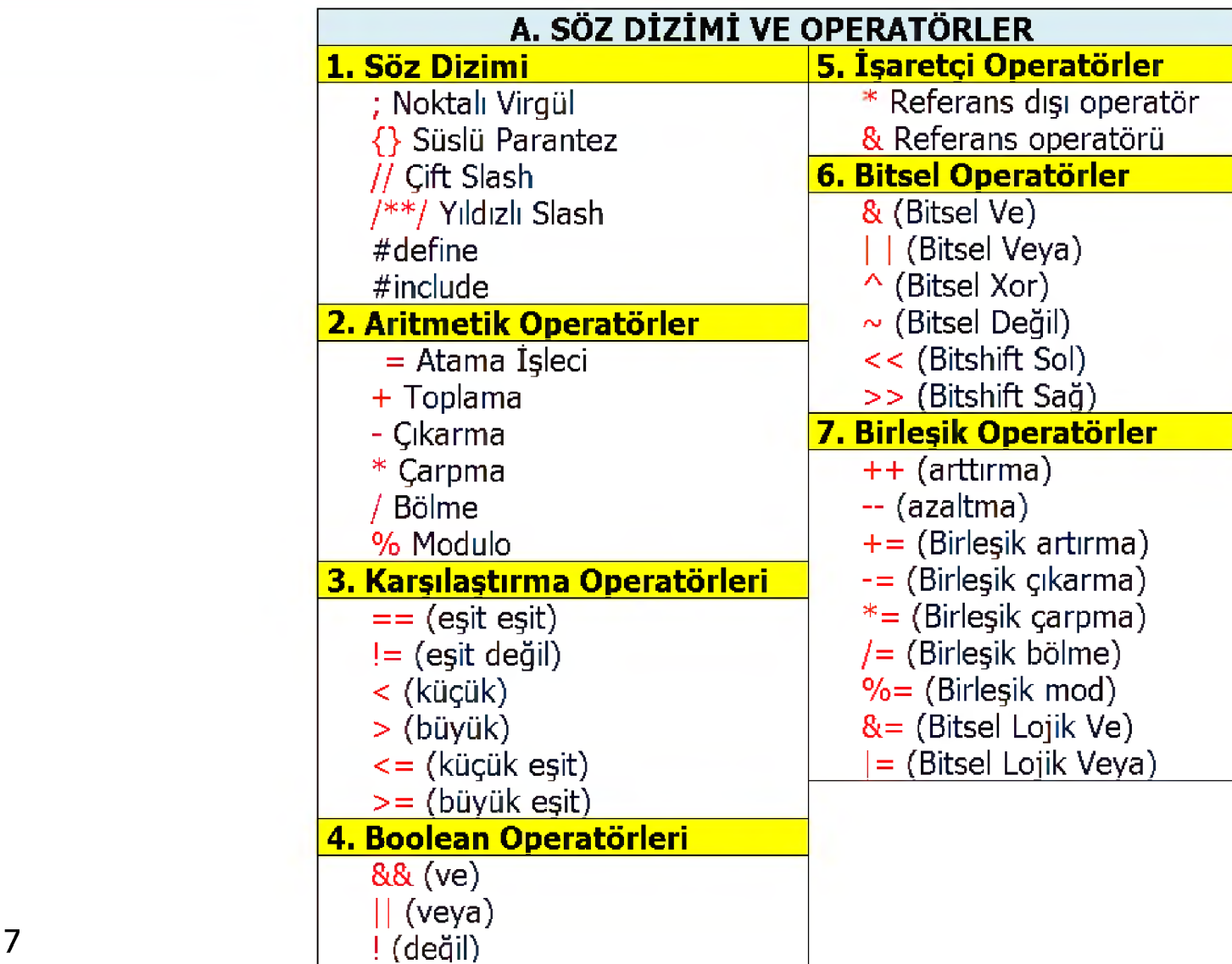

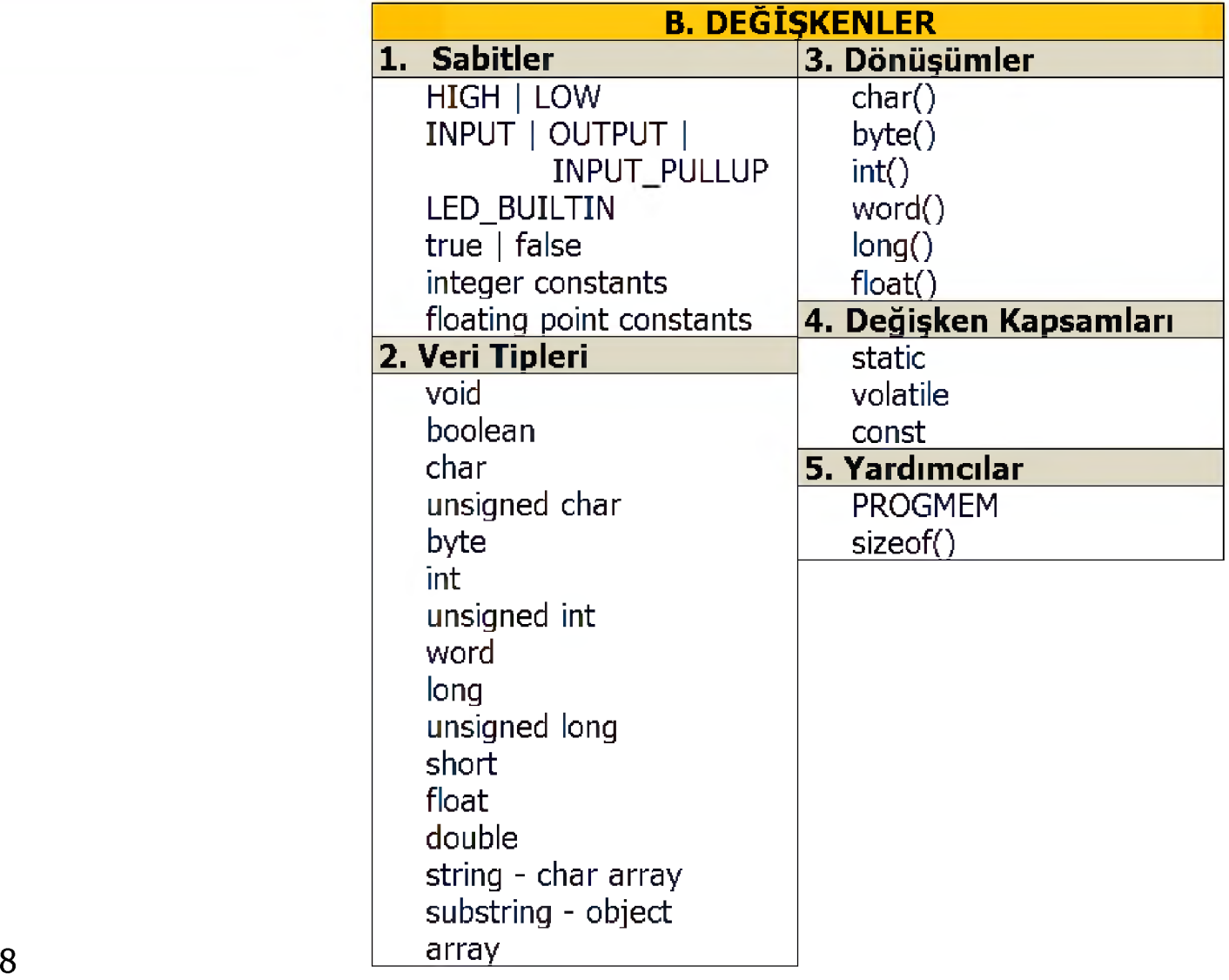

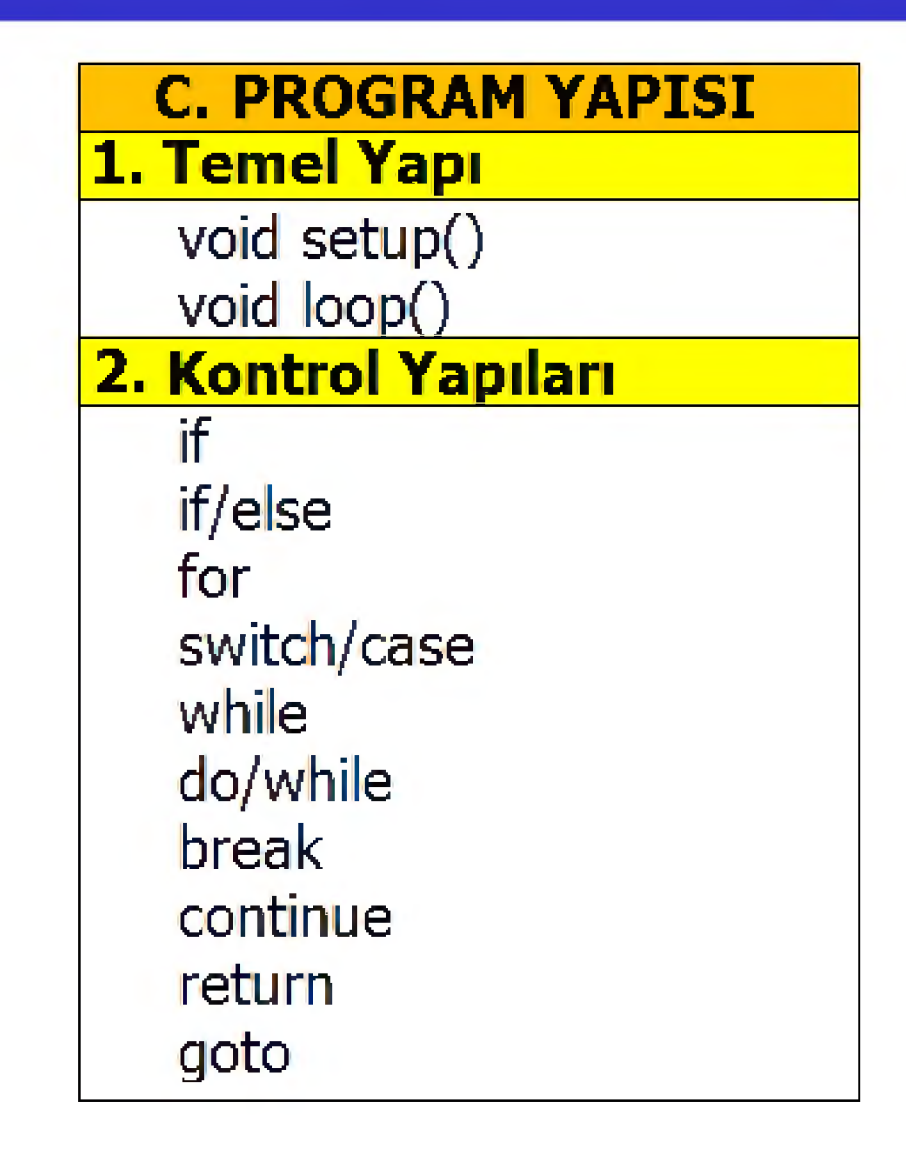

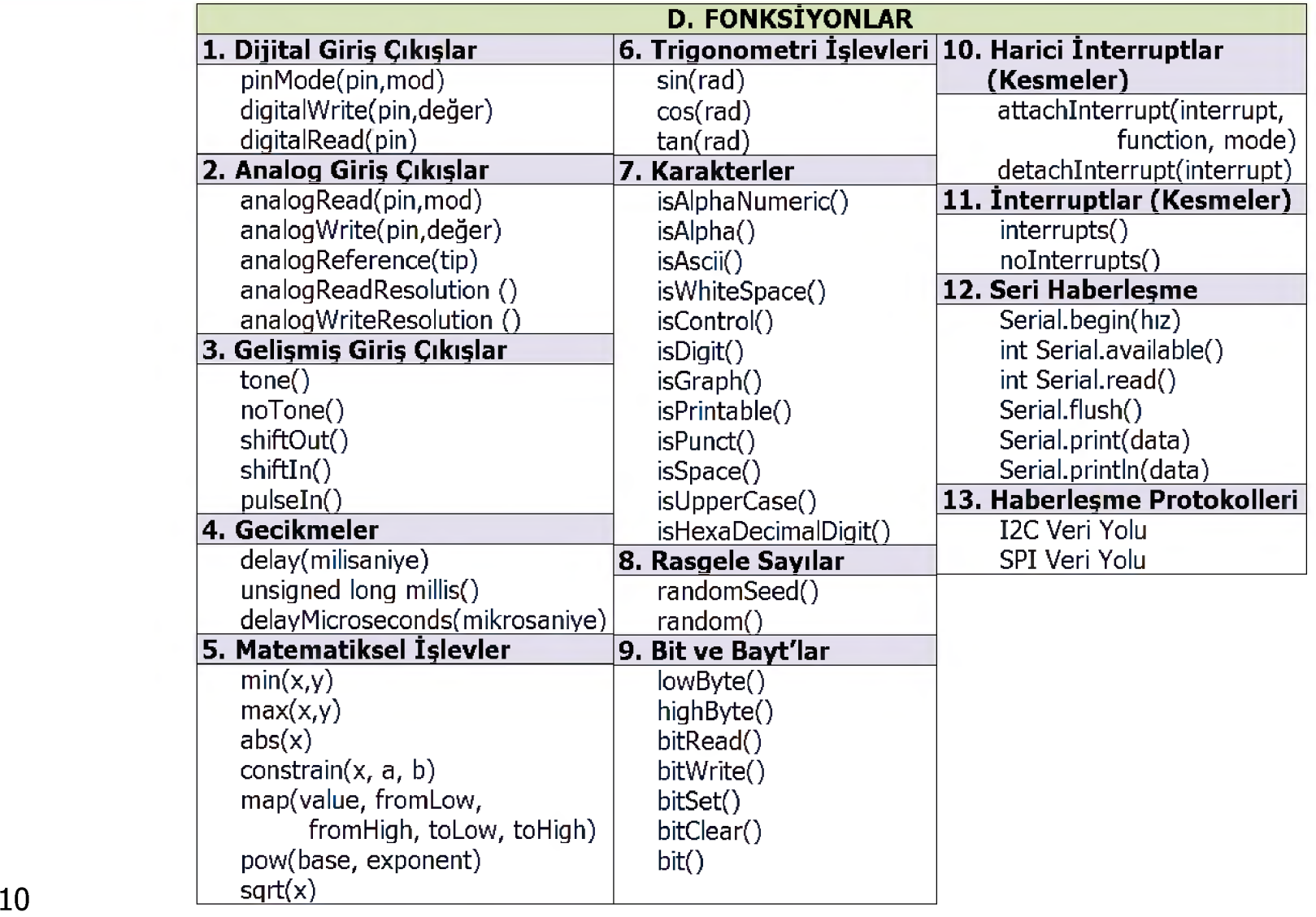